## Package 'shapley'

November 7, 2023

Type Package

Title Weighted Mean SHAP for Feature Selection in ML Grid and Ensemble

Version 0.1

**Depends** R  $(>= 3.5.0)$ ,

Description This R package introduces an innovative method for calculating SHapley Additive exPlanations (SHAP) values for a grid of fine-tuned baselearner machine learning models as well as stacked ensembles, a method not previously available due to the common reliance on single bestperforming models. By integrating the weighted mean SHAP values from individual base-learners comprising the ensemble or individual baselearners in a tuning grid search, the package weights SHAP contributions according to each model's performance, assessed by the Area Under the Precision-Recall Curve (AUCPR) for binary classifiers (currently implemented). It further extends this framework to implement weighted confidence intervals for weighted mean SHAP values, offering a more comprehensive and robust feature importance evaluation over a grid of machine learning models, instead of solely computing SHAP values for the best-performing model. This methodology is particularly beneficial for addressing the severe class imbalance (class rarity) problem by providing a transparent, generalized measure of feature importance that mitigates the risk of reporting SHAP values for an overfitted or biased model and maintains robustness under severe class imbalance, where there is no universal criteria of identifying the absolute best model. Furthermore, the package implements hypothesis testing to ascertain the statistical significance of SHAP values for individual features, as well as comparative significance testing of SHAP contributions between features. Additionally, it tackles a critical gap in feature selection literature by presenting criteria for the automatic feature selection of the most important features across a grid of models or stacked ensembles, eliminating the need for arbitrary determination of the

number of top features to be extracted. This utility is invaluable for researchers analyzing feature significance, particularly within severely imbalanced outcomes where conventional methods fall short. In addition, it is also expected to report democratic feature importance across a grid of models, resulting in a more comprehensive and generalizable feature selection. The package further implements a novel method for visualizing SHAP values both at subject level and feature level as well as a plot for feature selection based on the weighted mean SHAP ratios.

License MIT + file LICENSE

Encoding UTF-8

**Imports** ggplot2 ( $> = 3.4.2$ ), h2o ( $> = 3.34.0.0$ ), curl ( $> = 4.3.0$ ), waffle  $(>= 1.0.2)$ 

RoxygenNote 7.2.1

URL <https://github.com/haghish/shapley>,

<https://www.sv.uio.no/psi/english/people/academic/haghish/>

BugReports <https://github.com/haghish/shapley/issues>

NeedsCompilation no

Author E. F. Haghish [aut, cre, cph]

Maintainer E. F. Haghish <haghish@uio.no>

Repository CRAN

Date/Publication 2023-11-07 19:00:02 UTC

### R topics documented:

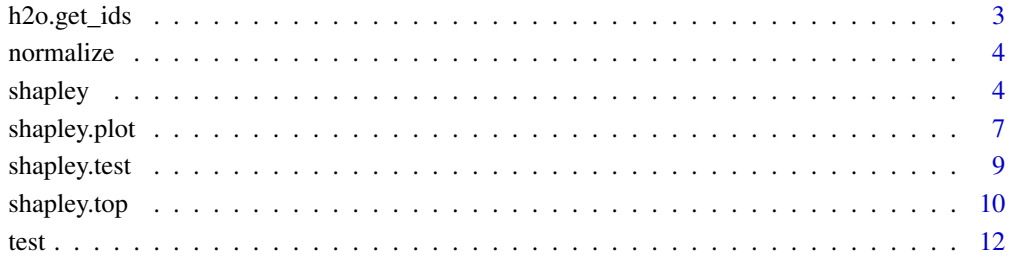

#### **Index** [13](#page-12-0)

<span id="page-2-0"></span>h2o.get\_ids *h2o.get\_ids*

#### Description

extracts the model IDs from H2O AutoML object or H2O grid

#### Usage

h2o.get\_ids(automl)

#### Arguments

automl a h2o "AutoML" grid object

#### Value

a character vector of trained models' names (IDs)

#### Author(s)

E. F. Haghish

#### Examples

```
## Not run:
library(h2o)
h2o.init(ignore_config = TRUE, nthreads = 2, bind_to_localhost = FALSE, insecure = TRUE)
prostate_path <- system.file("extdata", "prostate.csv", package = "h2o")
prostate <- h2o.importFile(path = prostate_path, header = TRUE)
y <- "CAPSULE"
prostate[,y] <- as.factor(prostate[,y]) #convert to factor for classification
aml \leq h2o.automl(y = y, training_frame = prostate, max_runtime_secs = 30)
# get the model IDs
ids <- h2o.ids(aml)
## End(Not run)
```
<span id="page-3-0"></span>

#### Description

This function normalizes a vector based on specified minimum and maximum values. If the minimum and maximum values are not specified, the function will use the minimum and maximum values of the vector.

#### Usage

 $normalize(x, min = NULL, max = NULL)$ 

#### Arguments

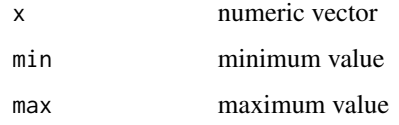

#### Value

normalized numeric vector

#### Author(s)

E. F. Haghish

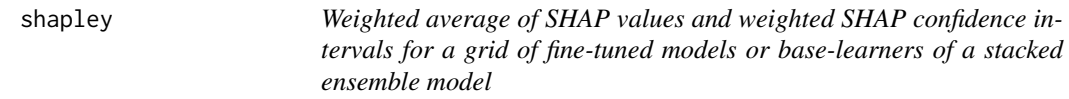

#### Description

Weighted average of SHAP values and weighted SHAP confidence intervals provide a measure of feature importance for a grid of fine-tuned models or base-learners of a stacked ensemble model. Instead of reporting relative SHAP contributions for a single model, this function takes the variability in feature importance of multiple models into account and computes weighted mean and confidence intervals for each feature, taking the performance metric of each model as the weight. The function also provides a plot of the weighted SHAP values and confidence intervals. Currently only models trained by h2o machine learning software or autoEnsemble package are supported.

#### shapley 5

#### Usage

```
shapley(
  models,
  newdata,
  plot = TRUE,
  family = "binary",
  performance_metric = c("aucpr"),
  method = c("lowerCI"),
  cutoff = 0.01,top_n_features = NULL,
  normalize_to = "upperCI"
\mathcal{L}
```
#### Arguments

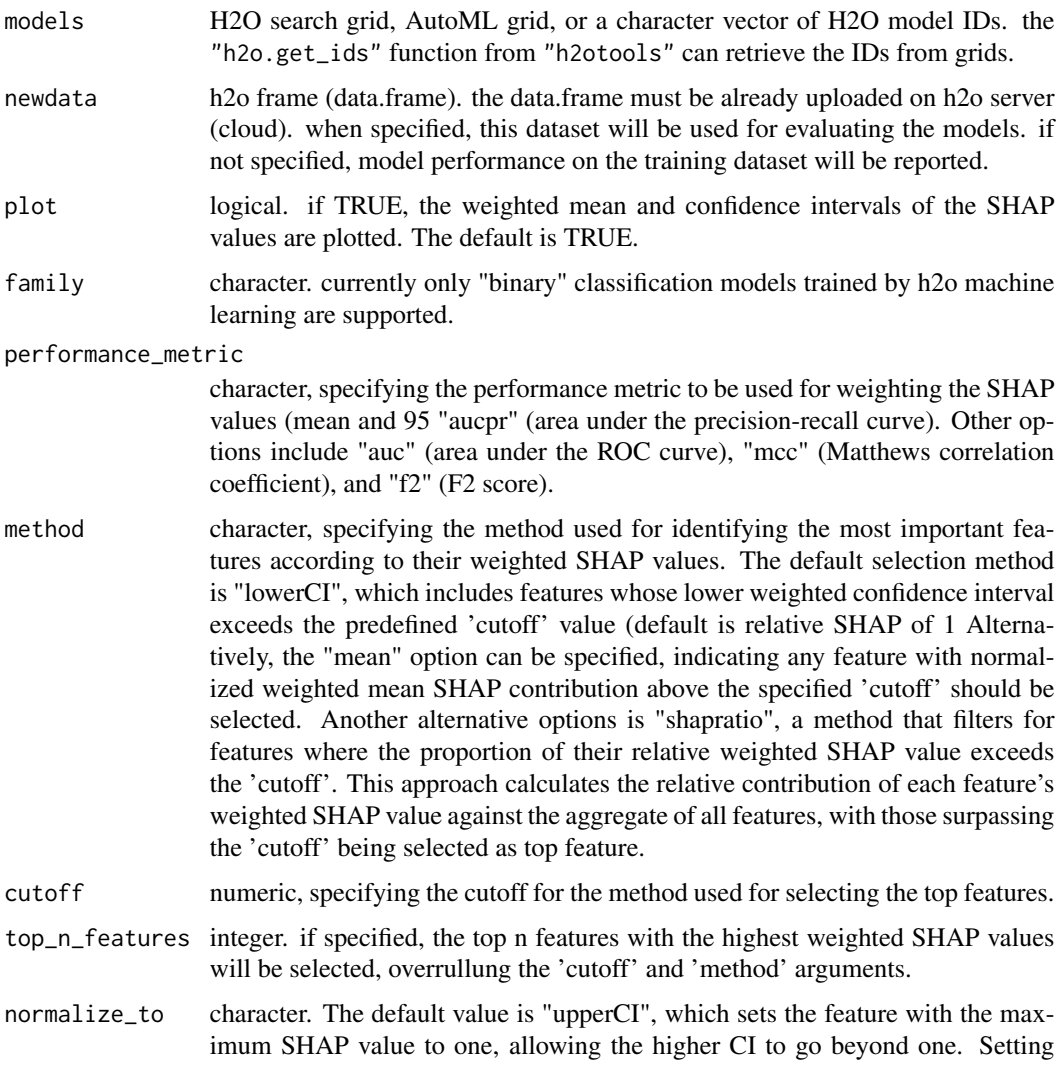

this value is mainly for aesthetic reason to adjust the Plot, but also, it can influence the feature selection process, depending on the method in use, because it changes how the SHAP values should be normalized. the alternative is 'feature', specifying that in the normalization of the SHAP values, the maximum confidence interval of the weighted SHAP values should be equal to "1", in order to limit the plot values to maximum of one.

#### Value

a list including the GGPLOT2 object, the data frame of SHAP values, and performance metric of all models, as well as the model IDs.

#### Author(s)

E. F. Haghish

#### Examples

```
## Not run:
# load the required libraries for building the base-learners and the ensemble models
library(h2o) #shapley supports h2o models
library(shapley)
# initiate the h2o server
h2o.init(ignore_config = TRUE, nthreads = 2, bind_to_localhost = FALSE, insecure = TRUE)
# upload data to h2o cloud
prostate_path <- system.file("extdata", "prostate.csv", package = "h2o")
prostate <- h2o.importFile(path = prostate_path, header = TRUE)
set.seed(10)
### H2O provides 2 types of grid search for tuning the models, which are
### AutoML and Grid. Below, I demonstrate how weighted mean shapley values
### can be computed for both types.
#######################################################
### PREPARE AutoML Grid (takes a couple of minutes)
#######################################################
# run AutoML to tune various models (GBM) for 60 seconds
y <- "CAPSULE"
prostate[,y] <- as.factor(prostate[,y]) #convert to factor for classification
aml \leq h2o.automl(y = y, training_frame = prostate, max_runtime_secs = 120,
                 include_algos=c("GBM"),
              # this setting ensures the models are comparable for building a meta learner
                 seed = 2023, nfolds = 10,
                 keep_cross_validation_predictions = TRUE)
```
### call 'shapley' function to compute the weighted mean and weighted confidence intervals ### of SHAP values across all trained models.

#### <span id="page-6-0"></span>shapley.plot 7

```
### Note that the 'newdata' should be the testing dataset!
result <- shapley(models = aml, newdata = prostate, plot = TRUE)
#######################################################
### PREPARE H2O Grid (takes a couple of minutes)
#######################################################
# make sure equal number of "nfolds" is specified for different grids
grid \leq h2o.grid(algorithm = "gbm", y = y, training_frame = prostate,
                 hyper_params = list(ntrees = seq(1, 50, 1)),grid_id = "ensemble_grid",
              # this setting ensures the models are comparable for building a meta learner
                 seed = 2023, fold_assignment = "Modulo", nfolds = 10,
                 keep_cross_validation_predictions = TRUE)
result2 <- shapley(models = grid, newdata = prostate, plot = TRUE)
#######################################################
### PREPARE autoEnsemble STACKED ENSEMBLE MODEL
#######################################################
### get the models' IDs from the AutoML and grid searches.
### this is all that is needed before building the ensemble,
### i.e., to specify the model IDs that should be evaluated.
library(autoEnsemble)
ids <- c(h2o.get_ids(aml), h2o.get_ids(grid))
autoSearch <- ensemble(models = ids, training_frame = prostate, strategy = "search")
result3 <- shapley(models = autoSearch, newdata = prostate, plot = TRUE)
```
## End(Not run)

shapley.plot *Plot weighted SHAP contributions*

#### Description

This function applies different criteria to visualize SHAP contributions

#### Usage

```
shapley.plot(
  shapley,
  plot = "bar",
  legendstyle = "continuous",
  scale_colour_gradient = NULL
)
```
#### Arguments

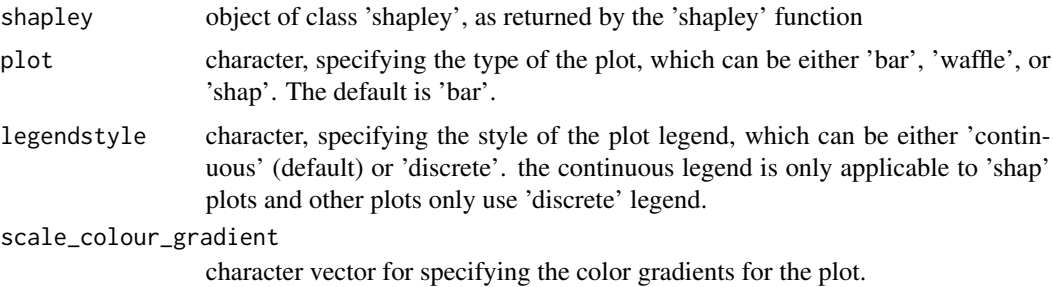

#### Value

ggplot object

#### Author(s)

E. F. Haghish

#### Examples

```
## Not run:
# load the required libraries for building the base-learners and the ensemble models
library(h2o) #shapley supports h2o models
library(shapley)
# initiate the h2o server
h2o.init(ignore_config = TRUE, nthreads = 2, bind_to_localhost = FALSE, insecure = TRUE)
# upload data to h2o cloud
prostate_path <- system.file("extdata", "prostate.csv", package = "h2o")
prostate <- h2o.importFile(path = prostate_path, header = TRUE)
### H2O provides 2 types of grid search for tuning the models, which are
### AutoML and Grid. Below, I demonstrate how weighted mean shapley values
### can be computed for both types.
set.seed(10)
#######################################################
### PREPARE AutoML Grid (takes a couple of minutes)
#######################################################
# run AutoML to tune various models (GBM) for 60 seconds
y <- "CAPSULE"
prostate[,y] <- as.factor(prostate[,y]) #convert to factor for classification
aml \le h2o.automl(y = y, training_frame = prostate, max_runtime_secs = 120,
                 include_algos=c("GBM"),
             # this setting ensures the models are comparable for building a meta learner
                 seed = 2023, nfolds = 10,
```
#### <span id="page-8-0"></span>shapley.test 9

```
keep_cross_validation_predictions = TRUE)
### call 'shapley' function to compute the weighted mean and weighted confidence intervals
### of SHAP values across all trained models.
### Note that the 'newdata' should be the testing dataset!
result <- shapley(models = aml, newdata = prostate, plot = TRUE)
#######################################################
### PLOT THE WEIGHTED MEAN SHAP VALUES
#######################################################
shapley.plot(result, plot = "bar")
shapley.plot(result, plot = "waffle")
```

```
## End(Not run)
```
shapley.test *Normalize a vector based on specified minimum and maximum values*

#### Description

This function normalizes a vector based on specified minimum and maximum values. If the minimum and maximum values are not specified, the function will use the minimum and maximum values of the vector.

#### Usage

shapley.test(shapley, features, n = 5000)

#### Arguments

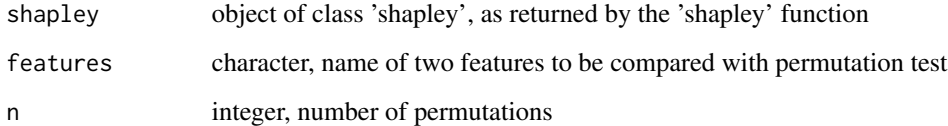

#### Value

normalized numeric vector

#### Author(s)

E. F. Haghish

#### <span id="page-9-0"></span>Examples

```
## Not run:
# load the required libraries for building the base-learners and the ensemble models
library(h2o) #shapley supports h2o models
library(autoEnsemble) #autoEnsemble models, particularly useful under severe class imbalance
library(shapley)
# initiate the h2o server
h2o.init(ignore_config = TRUE, nthreads = 2, bind_to_localhost = FALSE, insecure = TRUE)
# upload data to h2o cloud
prostate_path <- system.file("extdata", "prostate.csv", package = "h2o")
prostate <- h2o.importFile(path = prostate_path, header = TRUE)
### H2O provides 2 types of grid search for tuning the models, which are
### AutoML and Grid. Below, I demonstrate how weighted mean shapley values
### can be computed for both types.
set.seed(10)
#######################################################
### PREPARE AutoML Grid (takes a couple of minutes)
#######################################################
# run AutoML to tune various models (GBM) for 60 seconds
y <- "CAPSULE"
prostate[,y] <- as.factor(prostate[,y]) #convert to factor for classification
aml \leq h2o.automl(y = y, training_frame = prostate, max_runtime_secs = 120,
                 include_algos=c("GBM"),
              # this setting ensures the models are comparable for building a meta learner
                 seed = 2023, nfolds = 10,
                 keep_cross_validation_predictions = TRUE)
### call 'shapley' function to compute the weighted mean and weighted confidence intervals
### of SHAP values across all trained models.
### Note that the 'newdata' should be the testing dataset!
result <- shapley(models = aml, newdata = prostate, plot = TRUE)
#######################################################
### Significance testing of contributions of two features
#######################################################
shapley.test(result, features = c("GLEASON", "PSA"), n=5000)
## End(Not run)
```
shapley.top *Select top features in a model*

#### shapley.top 11

#### Description

This function applies different criteria simultaniously to identify the most important features in a model. The criteria include: 1) minimum limit of lower weighted confidence intervals of SHAP values relative to the feature with highest SHAP value. 2) minimum limit of percentage of weighted mean SHAP values relative to over all SHAP values of all features. These are specified with two different cutoff values.

#### Usage

```
shapley.top(shapley, lowerci = 0.01, shapratio = 0.005)
```
#### Arguments

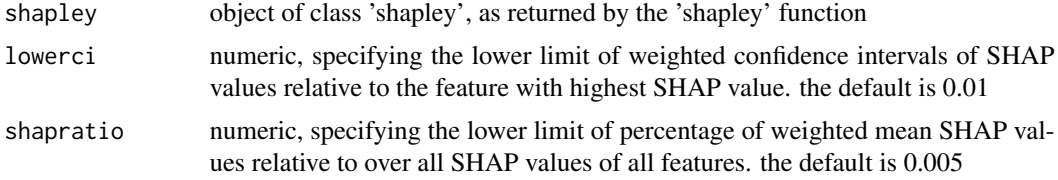

#### Value

data.frame of selected features

#### Author(s)

E. F. Haghish

#### Examples

```
## Not run:
# load the required libraries for building the base-learners and the ensemble models
library(h2o) #shapley supports h2o models
library(shapley)
# initiate the h2o server
h2o.init(ignore_config = TRUE, nthreads = 2, bind_to_localhost = FALSE, insecure = TRUE)
# upload data to h2o cloud
prostate_path <- system.file("extdata", "prostate.csv", package = "h2o")
prostate <- h2o.importFile(path = prostate_path, header = TRUE)
### H2O provides 2 types of grid search for tuning the models, which are
### AutoML and Grid. Below, I demonstrate how weighted mean shapley values
### can be computed for both types.
set.seed(10)
```

```
#######################################################
### PREPARE AutoML Grid (takes a couple of minutes)
```

```
#######################################################
# run AutoML to tune various models (GBM) for 60 seconds
y <- "CAPSULE"
prostate[,y] <- as.factor(prostate[,y]) #convert to factor for classification
aml \le h2o.automl(y = y, training_frame = prostate, max_runtime_secs = 120,
                 include_algos=c("GBM"),
             # this setting ensures the models are comparable for building a meta learner
                 seed = 2023, nfolds = 10,
                 keep_cross_validation_predictions = TRUE)
### call 'shapley' function to compute the weighted mean and weighted confidence intervals
### of SHAP values across all trained models.
### Note that the 'newdata' should be the testing dataset!
result <- shapley(models = aml, newdata = prostate, plot = TRUE)
#######################################################
### Significance testing of contributions of two features
#######################################################
shapley.top(result, lowerci = 0.01, shapratio = 0.005)
## End(Not run)
```
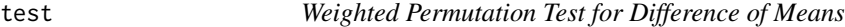

#### Description

This function performs a weighted permutation test to determine if there is a significant difference between the means of two weighted numeric vectors. It tests the null hypothesis that the difference in means is zero against the alternative that it is not zero.

#### Usage

test(var1, var2, weights,  $n = 2000$ )

#### Arguments

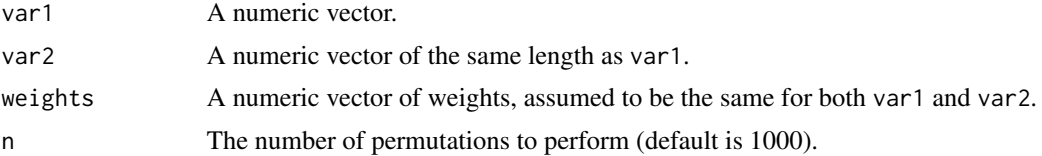

#### Value

A list containing the observed difference in means and the p-value of the test.

# <span id="page-12-0"></span>Index

h2o.get\_ids, [3](#page-2-0) normalize, [4](#page-3-0) shapley, [4](#page-3-0) shapley.plot, [7](#page-6-0) shapley.test, [9](#page-8-0) shapley.top, [10](#page-9-0) test, [12](#page-11-0)